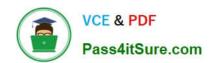

# SCA\_SLES15<sup>Q&As</sup>

SUSE Certified Administrator in SUSE Linux Enterprise Server 15

## Pass SUSE SCA\_SLES15 Exam with 100% Guarantee

Free Download Real Questions & Answers PDF and VCE file from:

https://www.pass4itsure.com/sca\_sles15.html

100% Passing Guarantee 100% Money Back Assurance

Following Questions and Answers are all new published by SUSE
Official Exam Center

- Instant Download After Purchase
- 100% Money Back Guarantee
- 365 Days Free Update
- 800,000+ Satisfied Customers

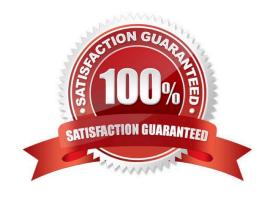

### https://www.pass4itsure.com/sca\_sles15.html 2024 Latest pass4itsure SCA\_SLES15 PDF and VCE dumps Download

| QUESTION 1                                                                     |
|--------------------------------------------------------------------------------|
| What is the name of the system logging facility in SUSE Linux Enterprise?      |
| A. mail-log                                                                    |
| B. syslog                                                                      |
| C. db-log                                                                      |
| D. syslog-ng                                                                   |
| Correct Answer: D                                                              |
|                                                                                |
| QUESTION 2                                                                     |
| Which commands and options will display the routing table? (Choose two)        |
| A. cat /etc/sysconfig/routes                                                   |
| B. ip route show                                                               |
| C. ip r s                                                                      |
| D. showroute -a                                                                |
| E. ipconfig -rd                                                                |
| Correct Answer: AB                                                             |
| Explanation: https://www.suse.com/support/kb/doc/?id=000016843                 |
|                                                                                |
| QUESTION 3                                                                     |
| What are the three permissions available on posix file systems? (Choose three) |
| A. Read                                                                        |
| B. Sharable                                                                    |
| C. Edit                                                                        |
| D. Change                                                                      |
| E. User                                                                        |
| F. All                                                                         |
| G. Write                                                                       |

H. Execute

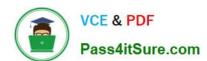

## https://www.pass4itsure.com/sca\_sles15.html

2024 Latest pass4itsure SCA\_SLES15 PDF and VCE dumps Download

Correct Answer: AGH

Explanation: https://documentation.suse.com/sles/12-SP4/html/SLES-all/cha-security- acls.html

#### **QUESTION 4**

Which statement is true regarding VFS?

- A. VFS is a set of ANs designed for BtrFS to provide portability.
- B. VFS is a high-performance journaling file system format used by default by YaST and parted.
- C. VFS is an abstraction layer in the kernel that provides the same interface to applications and the user, regardless of which file system format is used.
- D. VFS is a translation layer to allow applications written for ext2 and ReiserFS to run on ext4 file systems.
- E. VFS is a translation layer to allow applications to run on mobile platforms.

Correct Answer: B

#### **QUESTION 5**

Which Vim command will save the current file without exiting?

A. q!

B. w-no-exit

C. wq!

D. w

E. w!

Correct Answer: D

Explanation: Save a File in Vim / Vi #The command to save a file in Vim is :w. To save the file without exiting the editor, switch back to normal mode by pressing Esc, type :w and hit Enter. https://linuxize.com/post/how-to-save-file-in-vim-quiteditor/

SCA SLES15 VCE Dumps SCA SLES15 Study Guide

SCA SLES15 Exam Questions